This is the code that I use

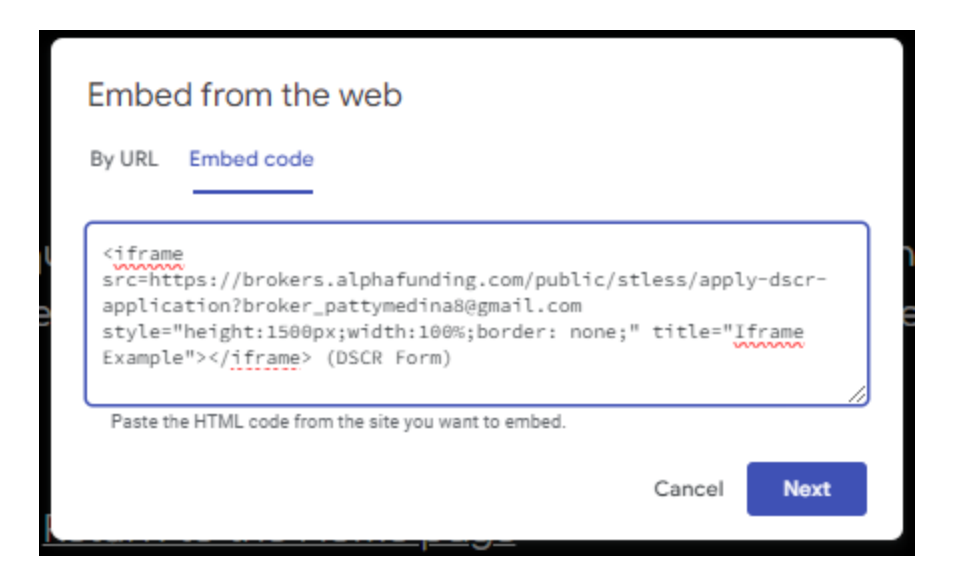

This is the message I get:

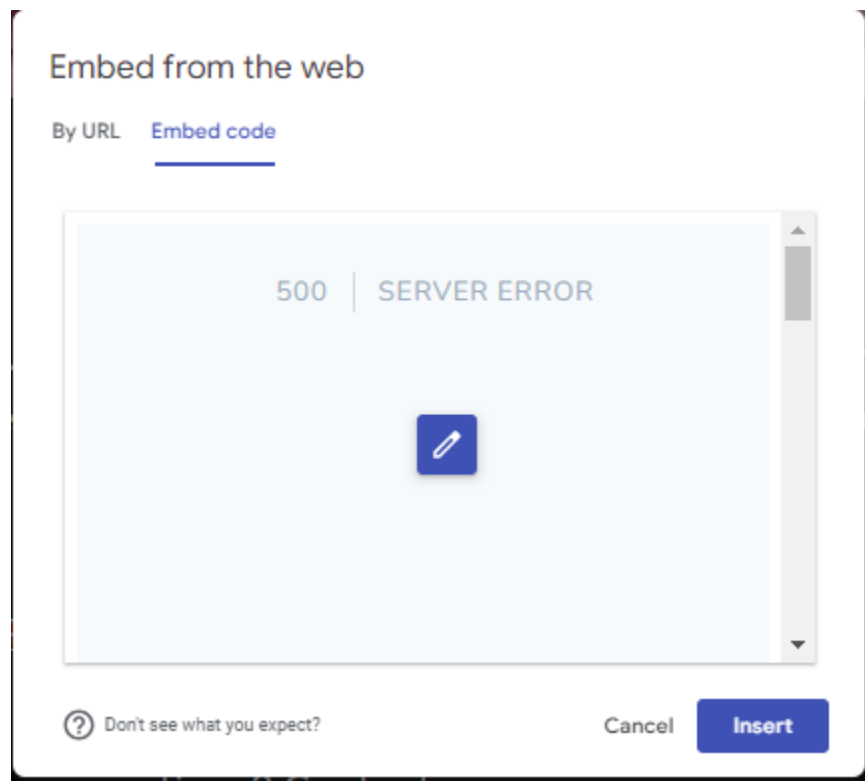